# 7538 risposte

Vedi tutte le risposte Pubblica i dati di analisi

# Riepilogo

Chi è stata la migliore Ragazza della stagione 2016?

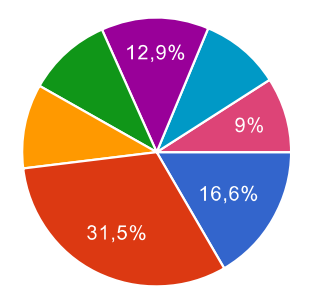

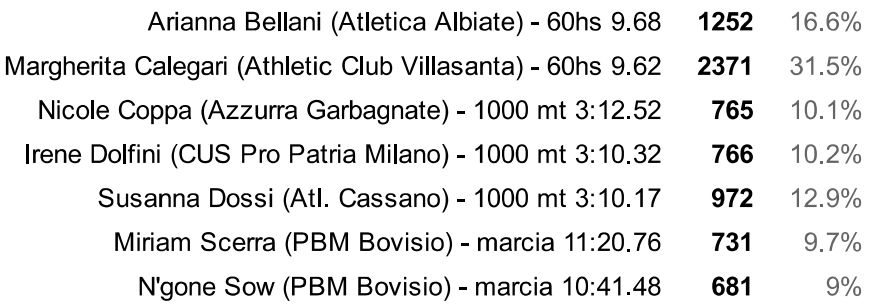

#### Chi è stato il migliore Ragazzo della stagione 2016?

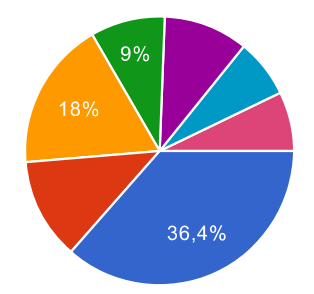

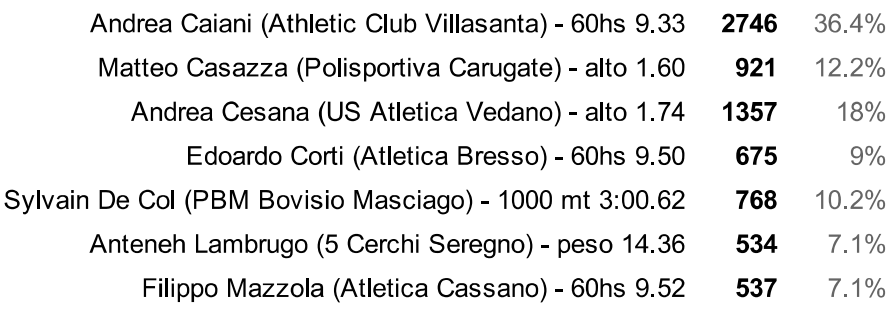

## Chi è stata la migliore Cadetta della stagione 2016?

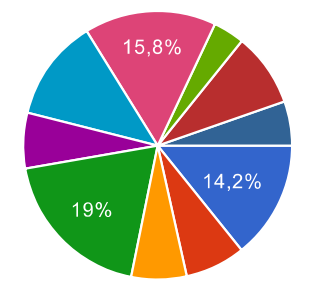

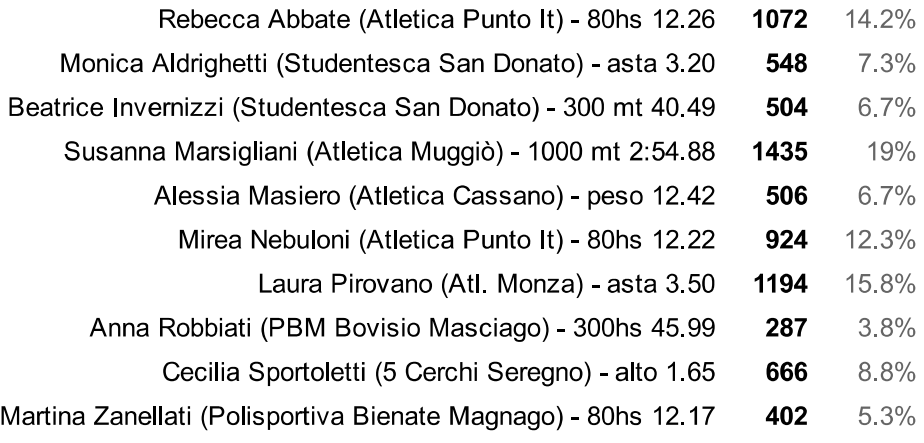

### Chi è stato il migliore Cadetto della stagione 2016?

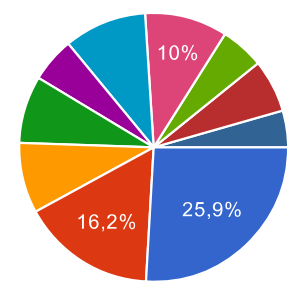

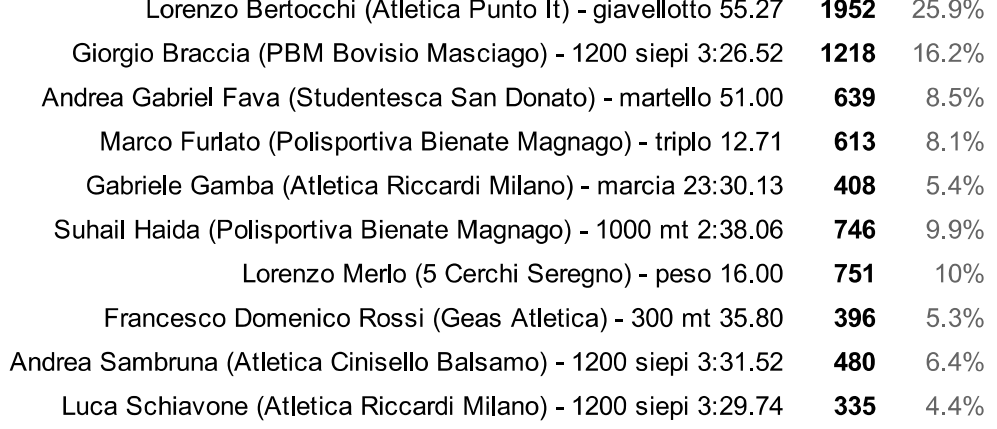